# Program: **RFEM 5, RWIND Simulation**

Category: **Fluid Mechanics**

# Verification Example: **1010 – Wind Loads on Flat Roof Building**

# **1010 – Wind Loads on Flat Roof Building**

# **Description**

Verification Example

This verification example compares wind load calculations on a flat roof building with analytical equations per the ASCE/SEI 7-[1](#page-6-0)6, the automatically generated wind loads in RFEM [1] and CFD simulation in RWIND Simulation. The building is defined according to **Figure 1** and the inflow velocity profile is defined according the standard ASCE/SEI 7-16, in **[Figure 2](#page-1-0)**. The problem is described by the following table:

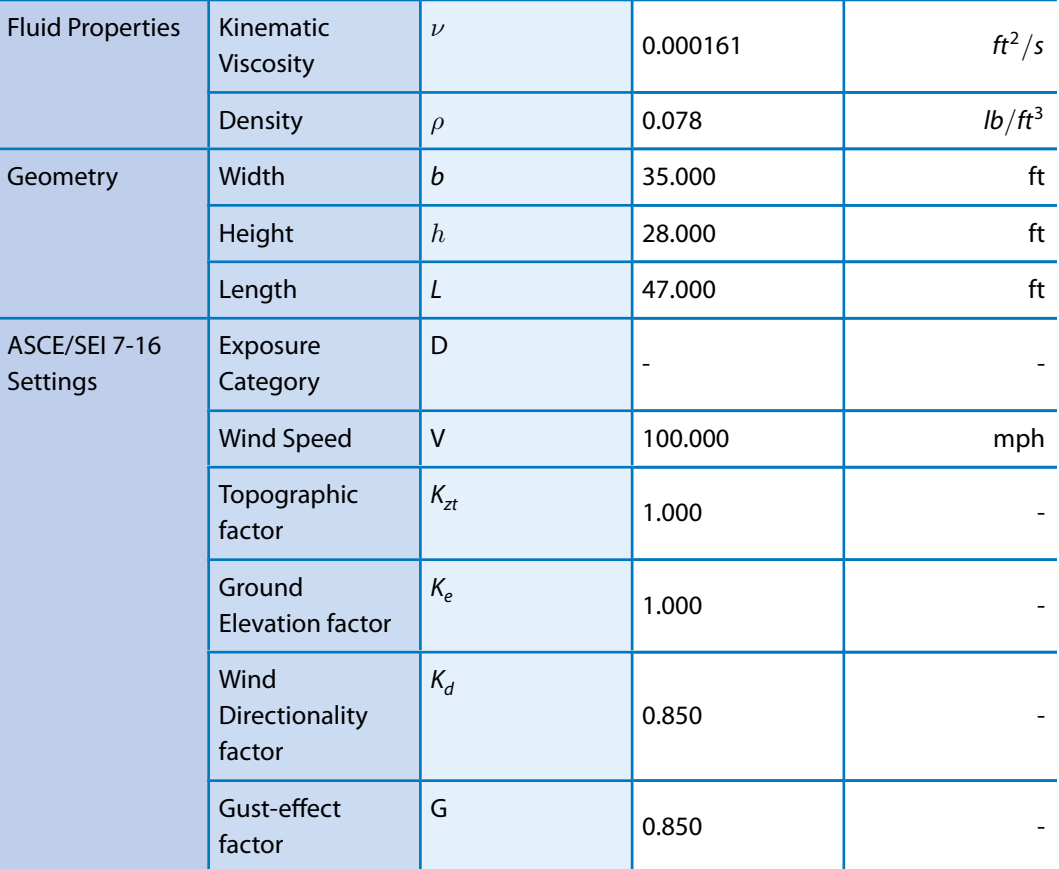

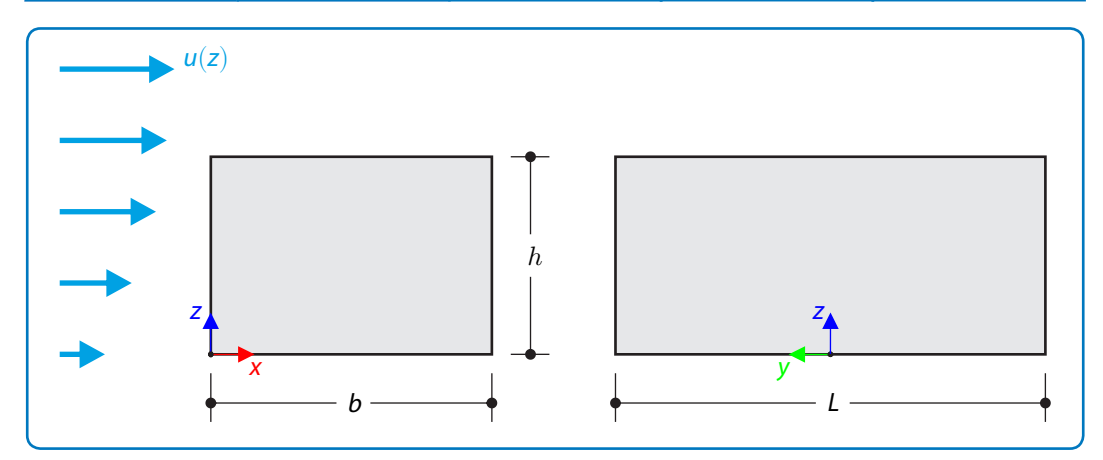

**Figure 1:** Problem sketch

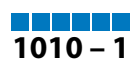

<span id="page-1-0"></span>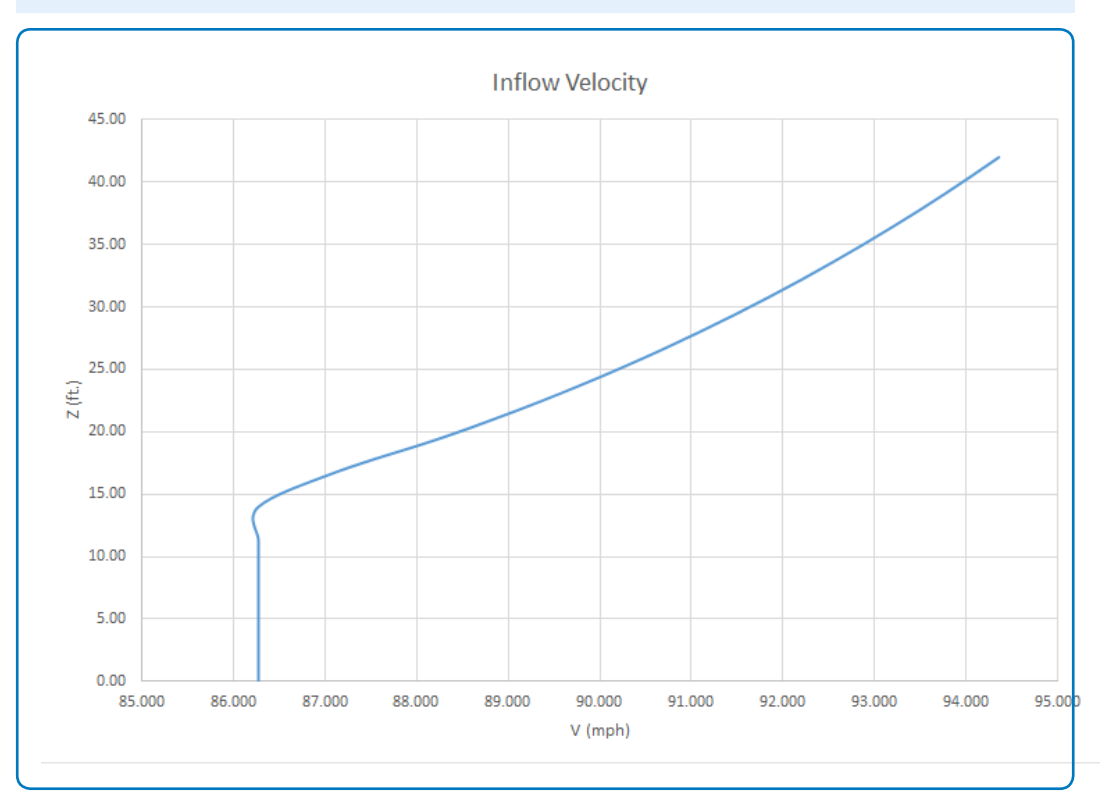

**Figure 2:** Inflow velocity according to ASCE/SEI 7-16 (exposure category D, basic wind speed 100 mph)

# **RFEM Wind Load Generator Settings**

- Modeled in RFEM 5.22.03 utilizing the Wind Load Generator vertical walls with roof tool
- Only Case 1 from Fig. 27.3-8[[1\]](#page-6-0) is considered
- $\bullet~$  The windward roof pressure coefficient (C<sub>p</sub>) is taken as the first value given in Figure 27.3-1 [\[1](#page-6-0)]

# **RWIND Simulation Settings**

- Modeled in RFEM 5.22.03 and RWIND Simulation 1.21
- Turbulence model:  $k \varepsilon$

Remark: The calculation parameters according to the ASCE/SEI 7-16 are chosen for closely correlated CFD analysis results.

#### **Analysis**

This verification example will utilize the steps and analytical equations described in Table 27.2-1 [[1\]](#page-6-0) from the ASCE/SEI 7-16 for the MWFRS wind loads on an enclosed building. The steps for this calculation are listed below.

Step 1: Determine the risk category of the building by referencing Table 1.5-1 [\[1\]](#page-6-0).

Assuming the building's failure could pose a substantial risk to human life; a Risk Category of III is selected.

Step 2: Determine the basic wind speed (V) for the applicable risk category by referencing Figure 26.5-1 and 26.5-2 [\[1](#page-6-0)].

 $V = 100.000$  mph.

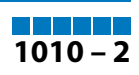

Step 3: Determine the following wind load parameters:

•The wind Directionality Factor  $(K_d)$  is determined from Sect. 26.6 and Table 26.6-1 [[1\]](#page-6-0).

 $K_d = 0.850$ 

• The Exposure Category is determined using Sect. 26.7 [\[1](#page-6-0)].

Exposure D is selected due to the smooth surrounding topography so wind is unobstructed.

•To calculate the Topographic variable  $(K_{zt})$  see Section 26.8 and table in Fig. 26.8-1 [[1\]](#page-6-0).

 $K_{zt}$  = 1.000, assuming the site conditions and locations of buildings and other structures do not meet all the conditions specified in Sect. 26.8.1 [\[1](#page-6-0)].

• The Ground Elevation factor  $(K_e)$  is determined from Sect. 26.9 [\[1](#page-6-0)].

 $K_e = 1.000$ , assuming sea level = 0 ft

•Gust-effect factor (G or  $G_f$ ) is determined using Sect. 26.11 [[1\]](#page-6-0).

 $G = 0.850$ 

• Enclosure classification is determined using Sect. 26.12[[1\]](#page-6-0).

Enclosed building

•To determine the internal pressure coefficient ( $GC_{pi}$ ) see Sect. 26.[1](#page-6-0)3 and Table 26.13-1 [1].

 $GC_{pi} = \pm 0.180$ 

Step 4: Determine the Velocity Pressure Exposure coefficient ( $K_{\rm z}$  or  $K_{h}$ ); see Table 26.10-1 [\[1](#page-6-0)]. A more accurate calculation is performed using the equation from Note 1.

Exposure D, ( $a = 11.5$  and  $Z_q = 700$ )

 $K_{z}$ (windward) = 1.030 ( $z = 0 - 15$ ft.),  $K_{h}$ (windward) = 1.148 (Roof),

Step 5: Determine the Velocity Pressure ( $q_z$  and  $q_h$ ) using Eqn. (26.10-1) [\[1](#page-6-0)].

$$
q = 0.00256 \cdot K_z \cdot K_{zt} \cdot K_d \cdot K_e \cdot V^2 \qquad (1010-1)
$$

$$
q_z = 22.417 \,\text{psf}\,(z = 0 - 15\text{ft}),\, q_h = 23.568 \,\text{psf}\,(\text{Root}),
$$

Step 6: Determine external pressure coefficients ( $\mathsf{C}_p$  or  $\mathsf{C}_\mathsf{N}$ ) on the walls and roof.

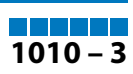

$$
\textit{C}_{p} = 0.8 \text{ (windward)}, \textit{C}_{p} = -0.5 \text{ (leward)}, \textit{C}_{p} = -0.7 \text{ (sidewall)}
$$

 $h/L = 0.80$ 

$$
\mathbf{C_p} = -1.14\,(0-h/2),\ \mathbf{C_p} = -0.78\,(h/2-h),\ \mathbf{C_p} = -0.62\,(h-2h),\ \mathbf{C_p} = -0.54\,(>2h)
$$

Step 7: Calculate the Wind Pressure, (P), on each building surface using Eqn. (27.3-1) [\[1](#page-6-0)].

$$
P = q \cdot G \cdot C_p - q_i \cdot (GC_{pi}) \tag{1010-2}
$$

LC1  $(-GC_{pi})$ :

Windward:  $P = q_z \cdot G \cdot C_p - q_h \cdot (GC_{pi})$ 

$$
P = 19.740 \text{ psf } (z = 0 - 15 \text{ ft.}), p = 21.483 \text{ psf } (z = 28.00 \text{ ft.})
$$

Leeward:  $P = q_z \cdot G \cdot C_p - q_z \cdot (GC_{pi})$ 

$$
P=-6.120\,\text{psf}\,(z=28.00\text{ft.})
$$

Sidewall:  $P = q_h \cdot G \cdot C_p - q_h \cdot (GC_{pi})$ 

$$
P = -10.367 \text{ psf } (z = 28.00 \text{ft.})
$$

Roof:  $P = q_h \cdot G \cdot C_p - q_h \cdot (GC_{pi})$ 

$$
P = -19.710 \, \text{psf} \, (0 - h/2)
$$

$$
P = -12.065 \, \text{psf} \, (h/2 - h)
$$

$$
P=-8.668\,\mathrm{psf}\,(h-2h)
$$

$$
P=-6.969\,\mathrm{psf}\,(>2h)
$$

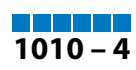

LC2  $(+GC_{pi})$ :

Windward:  $P = q_z \cdot G \cdot C_p - q_h \cdot (GC_{pi})$ 

$$
P=10.747\,\text{psf}\,(z=0-15\text{ft.}),\,p=12.490\,\text{psf}\,(z=28\text{ft.})
$$

Leeward:  $P = q_z \cdot G \cdot C_p - q_z \cdot (GC_{pi})$ 

$$
P=-15.113\,\text{psf}\,(z=28.00\text{ft.})
$$

Sidewall:  $P = q_h \cdot G \cdot C_p - q_h \cdot (GC_{pi})$ 

$$
P=-10.367\,\text{psf}\,(z=28.00\text{ft.})
$$

Roof:  $P = q_h \cdot G \cdot C_p - q_h \cdot (GC_{pi})$ 

$$
P=-28.702\,psf\,(0-h/2)
$$

 $P = -21.058$  psf  $(h/2 - h)$ 

$$
P = -17.661\,\text{psf}\,(h-2h)
$$

 $P = -15.962 \text{ psf} (> 2h)$ 

# **Results**

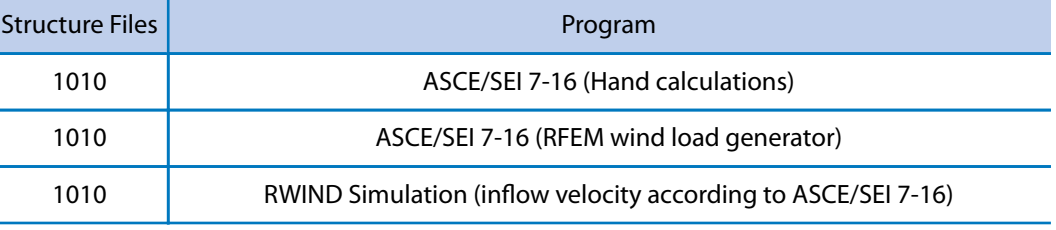

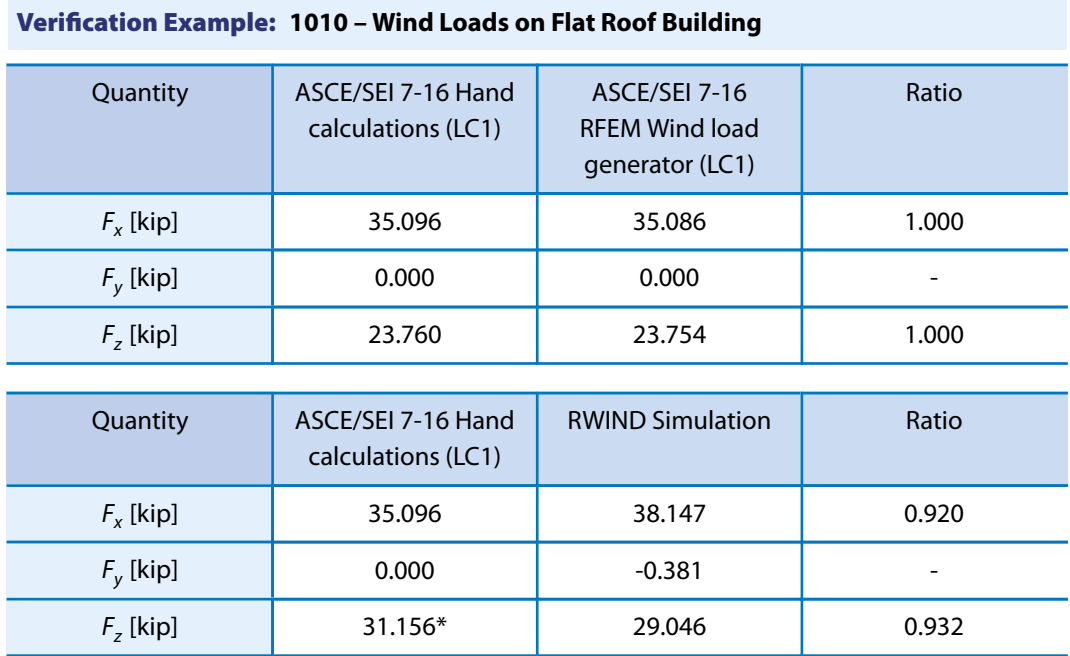

\*Note: RWIND Simulation does not consider internal pressure coefficients (GC<sub>pi</sub>). Therefore, the value from the analytical equation LC1 and LC2 were averaged for a more accurate comparison to RWIND Simulation.

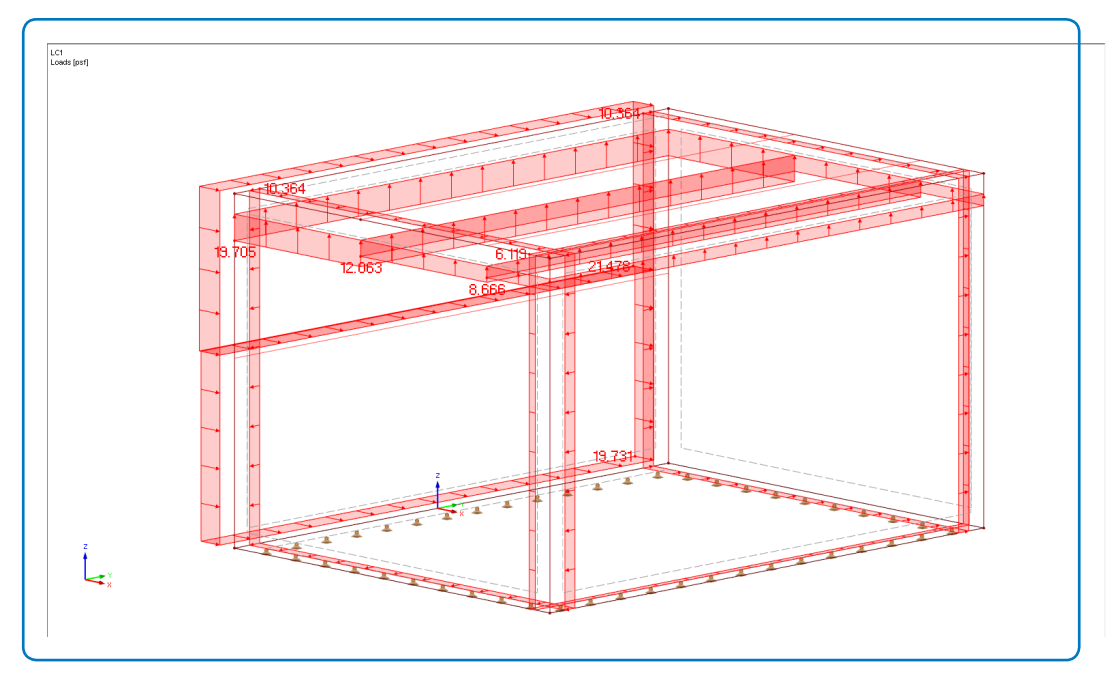

**Figure 3:** RWIND Wind Load Generator – LC1 Surface pressure

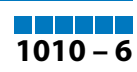

<span id="page-6-0"></span>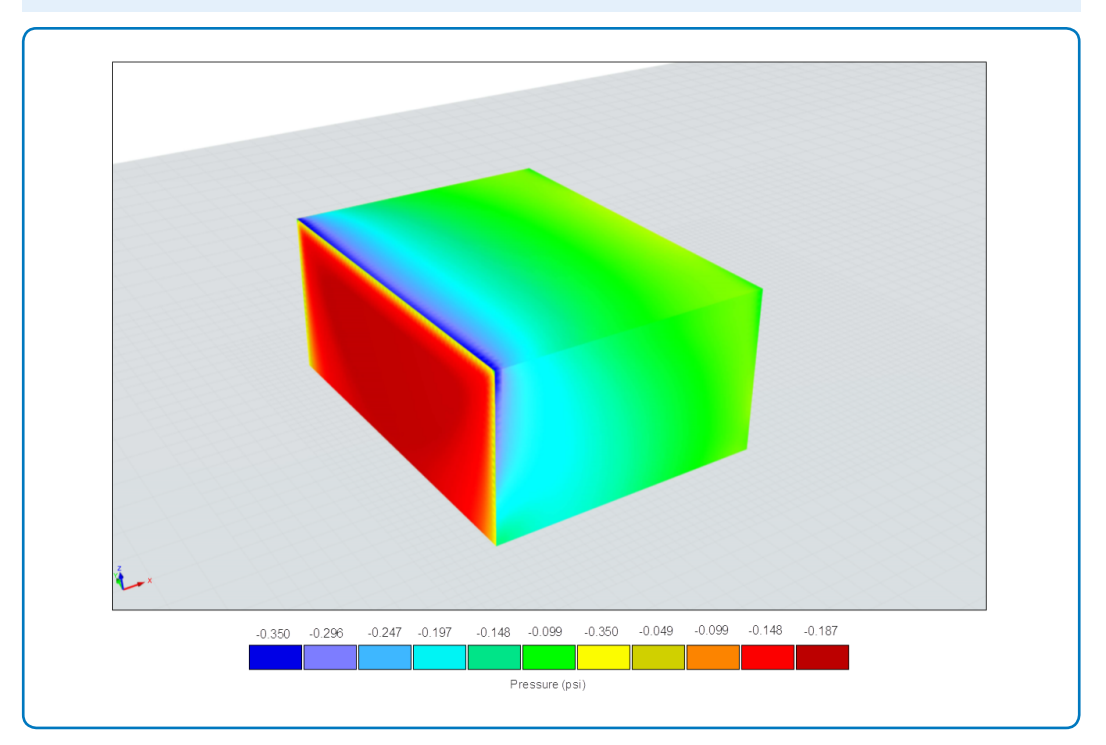

**Figure 4:** RWIND Simulation – Surface pressure

# **References**

[1] Minimum Design Loads and Associated Criteria for Buildings and Other Structures. ASCE/SEI 7-16, American Society of Civil Engineers, 2017.

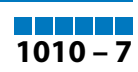